## **Phone Number Example - phonebook.py**

```
class PhoneNumber:
     """""
      A PhoneNumber represents a single phone number made up of the
      area code, exchange, and the line number.
      EX: (415) 552-7909
           \begin{matrix} \wedge \qquad & \wedge \qquad & \wedge \qquad \\ \end{matrix}| | |
            | | number
           | exchange
           area code
      """
      def __init__(self, area_code, exchange, number):
            """
            Creates a new PhoneNumber from the provided area
            code,exchange and number.
            \overline{m} \overline{m} \overline{m}self.area_code = area_code
            self.exchange = exchange
            self.number = number
      def call(self):
            """
            Calls this PhoneNumber.
            "" ""
            print("Calling (" + str(self.area code) + ") " +
            str(self.exchange) + "-" + str(self.number))
            print("ring... ring... Hello?")
      def print number(self):
            """
            Prints a pretty version of this PhoneNumber.
            \overline{m} \overline{m} \overline{m}print("(" + str(self.area code) + ") " +
            str(self.exchange) \backslash + "-" + str(self.number))
class PhoneBook:
      """
      A PhoneBook is a collection of names and phone numbers.
      "" "" ""
      def __ init (self):
            """
            Creates a new PhoneBook that is initially empty.
            """
            self. contacts = {}
```

```
def add number(self, name, phone number):
           """
           Adds the provided name and PhoneNumber to this PhoneBook.
           Will replace the number if the name already exists in this
           PhoneBook.
           """
           self.contacts[name] = phone number
     def delete contact(self, name):
           """
           Removes the provided name and the associated PhoneNumber
           from this PhoneBook.
           """
           # This is how to remove from a dict. We might not have
           used this before.
           del self.contacts[name]
    def call(self, name):
        """
        Calls the phone number associated with the provided name.
        """
        self.contacts[name].call()
        print("Hi this is " + name + ".")
    def get phone number(self, name):
        """
        Returns the PhoneNumber associated with the provided name.
        ^{\mathrm{m}} "" ^{\mathrm{m}}return self.contacts[name]
    def get contacts in area code(self, area code):
        "" ""
        Returns a list of all PhoneNumbers in this PhoneBook that
have
        the given area code.
        \overline{m} \overline{m} \overline{m}result = \lceil \rceilfor name in self.contacts:
             num = self.contacts[name]
             if num.area code == area code:
                 result.append(num)
        return result
```

```
Phone Number Example - phonebook-client.py
```

```
from phonebook import *
# Make some new phone numbers
num1 = PhoneNumber(916, 272, 8010)
num2 = PhoneNumber(916, 274, 2805)
num3 = PhoneNumber(415, 552, 7909)
# Try printing them
num1.print_number()
num2.print_number()
# print(num1)
# print(num2)
# Try calling
num1.call()
# Make a new phone book
my_contacts = PhoneBook()
# add some contacts
my_contacts.add_number("Nick", num1)
my_contacts.add_number("Justin", num2)
# try calling the contacts
my_contacts.call("Nick")
my_contacts.call("Justin")
# experiment with getting the phone number from the phone book
num4 = my contacts.get phone number("Justin")
print(num1 == num4)print(num2 == num4)numbers = my_contacts.get_contacts_in_area_code(916)
for num in numbers:
   num.print_number()
    # print(num)
```
## **CSE 160 Section 10 Problems**

1. We want to modify the  $PhoneBook$  class so that a person can have more than one phone number.

- a) Currently, a PhoneBook's contacts are in a dictionary that maps each person's name to a PhoneNumber. What data structure can we use to store multiple phone numbers per person? Describe the data structure, or combination of data structures, you would use.
- b) How would you rewrite the constructor method to implement the way of storing contacts you described in part a? You may not need to rewrite it at all, depending on your answer to part a.
- c) If we're going to make this change, we'll need to modify most of the other methods in PhoneBook. Start by rewriting the add number method so that each person can have more than one PhoneNumber. (Hint: What two cases do you need to handle, now that the name might already be a contact?)

2. For the following code, write its output. If there is an error, describe the error and the cause, and include the output up until the error.

```
def histogram(words, stop words=[]):
     "" ""
     Return a dictionary mapping each word (separated by white
     space) in the string words to
     the number of times it occurs. Exclude words that appear
     in stop_words.
     """
     d = \{\}for w in words:
           if not w in stop_words:
               c = d.\text{setdefault}(w, 0)d[w] = c + 1return d
phrase = "I didn't ask for a dime"
d = histogram(phrase, ["for"])
print(d["a"])
print(d["dime"])
```
3. In homework 6, you will be using statistical tools to analyze datasets. One common measure for the difference/distance between two datasets is the mean squared error. MSE is computed as follows:

For each point in one dataset:

- compute the difference between it and the corresponding point in the other dataset square this difference
- Take the average of these squared differences.

Compute the MSE between f, g, and h. What can these numbers tell you?

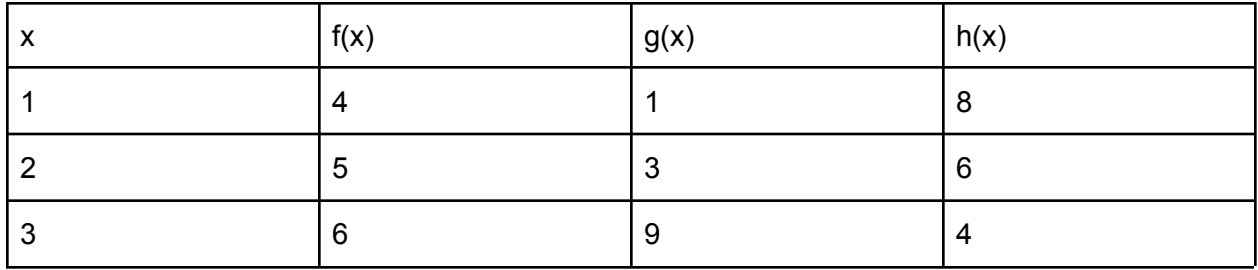